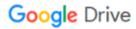

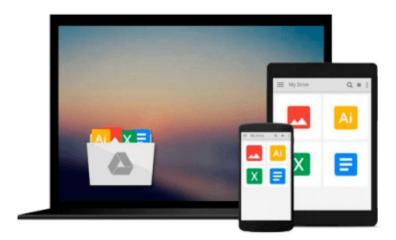

## **Data Visualization with JavaScript**

Stephen A. Thomas

## Download now

Click here if your download doesn"t start automatically

### **Data Visualization with JavaScript**

Stephen A. Thomas

#### Data Visualization with JavaScript Stephen A. Thomas

You've got data to communicate. But what kind of visualization do you choose, how do you build it, and how do you ensure that it's up to the demands of the Web?

In *Data Visualization with JavaScript*, you'll learn how to use JavaScript, HTML, and CSS to build the most practical visualizations for your data. Step-by-step examples walk you through creating, integrating, and debugging different types of visualizations and will have you building basic visualizations, like bar, line, and scatter graphs, in no time.

Then you'll move on to more advanced topics, including how to:

- Create tree maps, heat maps, network graphs, word clouds, and timelines
- Map geographic data, and build sparklines and composite charts
- Add interactivity and retrieve data with AJAX
- Manage data in the browser and build data-driven web applications
- Harness the power of the Flotr2, Flot, Chronoline.js, D3.js, Underscore.js, and Backbone.js libraries

If you already know your way around building a web page but aren't quite sure how to build a good visualization, *Data Visualization with JavaScript* will help you get your feet wet without throwing you into the deep end. Before you know it, you'll be well on your way to creating simple, powerful data visualizations.

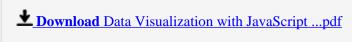

Read Online Data Visualization with JavaScript ...pdf

#### Download and Read Free Online Data Visualization with JavaScript Stephen A. Thomas

#### From reader reviews:

#### Hilda Szymanski:

This Data Visualization with JavaScript book is not ordinary book, you have after that it the world is in your hands. The benefit you receive by reading this book will be information inside this e-book incredible fresh, you will get facts which is getting deeper you actually read a lot of information you will get. That Data Visualization with JavaScript without we recognize teach the one who studying it become critical in pondering and analyzing. Don't end up being worry Data Visualization with JavaScript can bring when you are and not make your handbag space or bookshelves' turn out to be full because you can have it within your lovely laptop even cellphone. This Data Visualization with JavaScript having very good arrangement in word and layout, so you will not truly feel uninterested in reading.

#### Ollie Nadeau:

Reading a publication can be one of a lot of pastime that everyone in the world likes. Do you like reading book and so. There are a lot of reasons why people like it. First reading a guide will give you a lot of new info. When you read a reserve you will get new information since book is one of various ways to share the information or even their idea. Second, studying a book will make a person more imaginative. When you examining a book especially fictional works book the author will bring someone to imagine the story how the people do it anything. Third, you are able to share your knowledge to some others. When you read this Data Visualization with JavaScript, you could tells your family, friends along with soon about yours guide. Your knowledge can inspire others, make them reading a book.

#### **Timothy Rhine:**

This Data Visualization with JavaScript is brand new way for you who has fascination to look for some information because it relief your hunger of information. Getting deeper you onto it getting knowledge more you know or you who still having tiny amount of digest in reading this Data Visualization with JavaScript can be the light food for you because the information inside this book is easy to get through anyone. These books develop itself in the form that is certainly reachable by anyone, yep I mean in the e-book contact form. People who think that in e-book form make them feel drowsy even dizzy this e-book is the answer. So there is absolutely no in reading a publication especially this one. You can find actually looking for. It should be here for an individual. So, don't miss it! Just read this e-book kind for your better life and also knowledge.

#### **Richard Lamm:**

Reading a e-book make you to get more knowledge from it. You can take knowledge and information from a book. Book is published or printed or created from each source this filled update of news. With this modern era like today, many ways to get information are available for anyone. From media social such as newspaper, magazines, science guide, encyclopedia, reference book, book and comic. You can add your knowledge by that book. Are you hip to spend your spare time to open your book? Or just searching for the Data Visualization with JavaScript when you required it?

Download and Read Online Data Visualization with JavaScript Stephen A. Thomas #UXKCASW164L

# Read Data Visualization with JavaScript by Stephen A. Thomas for online ebook

Data Visualization with JavaScript by Stephen A. Thomas Free PDF d0wnl0ad, audio books, books to read, good books to read, cheap books, good books, online books, books online, book reviews epub, read books online, books to read online, online library, greatbooks to read, PDF best books to read, top books to read Data Visualization with JavaScript by Stephen A. Thomas books to read online.

#### Online Data Visualization with JavaScript by Stephen A. Thomas ebook PDF download

Data Visualization with JavaScript by Stephen A. Thomas Doc

Data Visualization with JavaScript by Stephen A. Thomas Mobipocket

Data Visualization with JavaScript by Stephen A. Thomas EPub